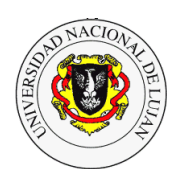

## **Trabajo Práctico Introducción a la Programación de Protocolos de la Pila TCP/IP con Python**

## **Bibliografía (ampliada)**

El tutorial de Python . http://python.org.ar/pyar/Tutorial?action=AttachFile&do=view&target=TutorialPython.pdf Python Standard Library. Fredrik Lundh. O'Reilly & Associates. http://effbot.org/zone/librarybook-ora.htm Documentación Módulos de Internet: http://docs.python.org/library/internet.html

## **Formato de entrega de los scripts**

Todos los scripts tienen que ser guardados con el formato: **apellido**\_tp-**NRO\_DE\_TP**-**NRO\_DE\_EJERCICIO**.py

Solo deben admitir parámetros pasados por línea de comandos. Bajo ningún concepto deben ser interactivos.

**Objetivo**: Conocer los fundamentos de la programación en lenguaje Python y experimentar con las facilidades para el manejo de protocolos de la pila TCP/IP en alto nivel (utilizando módulos del lenguaje).

- 1 Codifique un script que tome una cadena como parámetro, ejecute una búsqueda en Yahoo, ASK y en Google. Investigue qué opciones debe utilizar en cada caso. Comentar brevemente qué módulos utilizó y con qué dificultades se ha encontrado. Utilice además para la llamada el comando time para controlar el tiempo de ejecución de su proceso.
- 2 Escriba un programa que recupere y guarde en un directorio una página HTML (ambos recibidos como parámetro) y todos los objetos que contiene (imágenes, applets, etc.). Implemente – además – un caché de forma tal que si el objeto a recuperar existe y está actualizado no sea descargado nuevamente (use los headers HTTP correspondientes).
- 3 Siguiendo con el espíritu del ejercicio 3, escriba un programa que permita realizar un *crawling* utilizando urllib. El mismo debe recibir dos parámetros por linea de comandos, el primero será la url semilla desde la cual comenzará el *crawling* y el segundo la profundidad. Ejemplo:

\$ python crawler.py www.unlu.edu.ar 2

Explique brevemente cuál fue su estrategia de profundidad y corte del algoritmo. Además el programa debe retornar un informe HTML con los resultados del *crawling* donde se muestre para cada url la cantidad de objetos (imágenes, div, etc.) contenidos. Finalizado el informe publicarlo en un servicio Web generado con el módulo SimpleHTTPServer.

- 4 Investigue el módulo BaseHTTPServer y escriba un programa que permita recuperar una página html básica escrita por ud. El servidor http debe generar un log con información relevante de cada petición y volcarla a un archivo a tal efecto.
- 5 Escriba un programa que permita sincronizar dos directorios remotos vía protocolo HTTP. Explique someramente cómo trabaja su aplicación, sus capacidades y sus limitaciones.
- 6 Utilizando el mismo módulo del ejercicio 4 y *urllib*, escriba un programa que funcione como servidor proxy reverso hacia diferentes dominios de sindicación de noticias Desde nuestro navegador deberíamos poder consultar por GET cualquiera de estos canales a través de nuestro *proxy*. Un eiemplo de llamada: http://nuestro.proxy.com:8000/?p=http://pagina12.com/rss. Un ejemplo de llamada: [http://nuestro.proxy.com:8000/?p=http://pagina12.com/rss.](http://nuestro.proxy.com:8000/?p=http://pagina12.com/rss) ¿Qué utilidades puede tener este proxy para la Web 2.0?
- 7 Pensemos que estamos gestionando un servidor Web que atiende a un gran número de usuarios, en estos casos es posible mejorar el rendimiento de nuestro servicio utilizando balanceo de carga. Investigue esta técnica y explique someramente en qué consiste y con qué algoritmos puede ser atacada. Luego, escriba un programa que trabaje como *Load Balancer* de al menos 3 nodos http internos. Nuestro balanceador debe soportar al menos un algoritmo de *Round Robin*.